# **Le Dossier Médical Partagé**

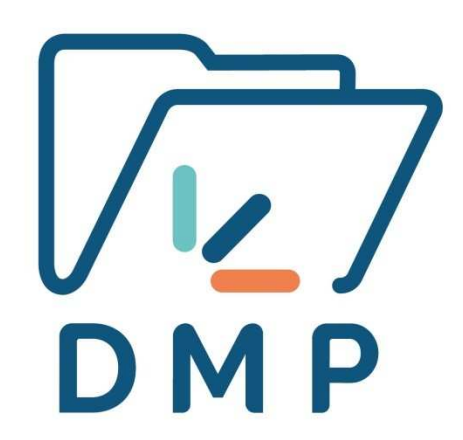

**Présentation du DMP à la Fédération de l'Hospitalisation Privée (FHP)13 mai 2019** 

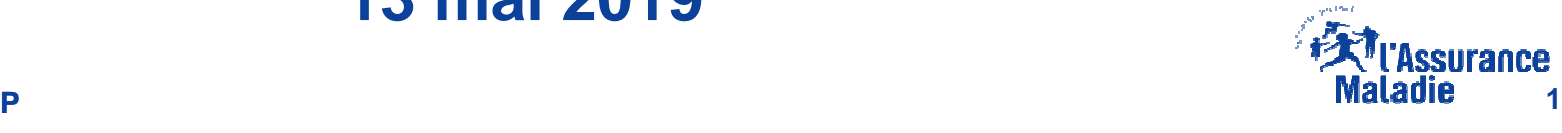

**CNAM / DDGOS / MDMP**

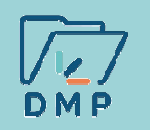

### **Nombre de DMP créés au 5 mai 2019**

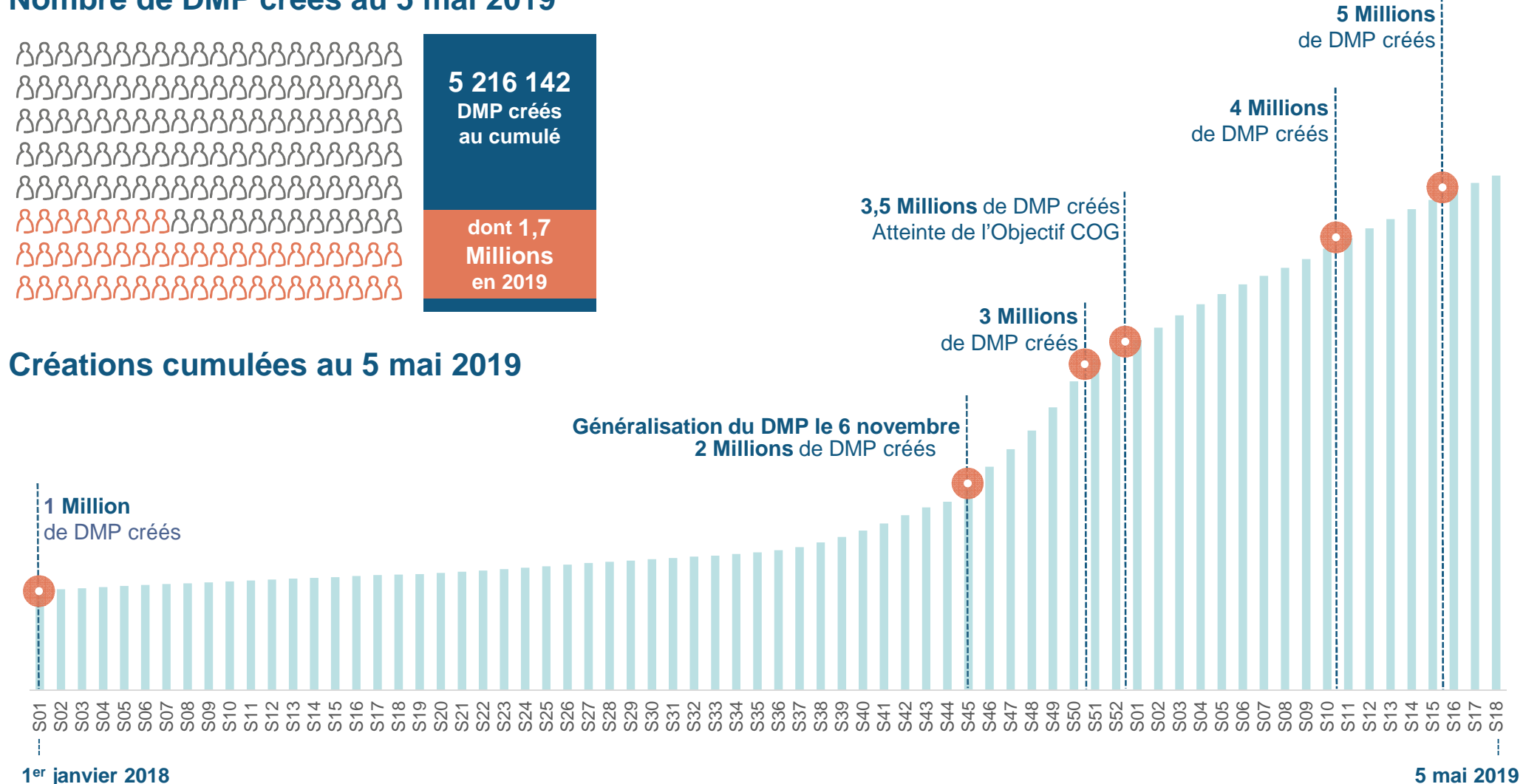

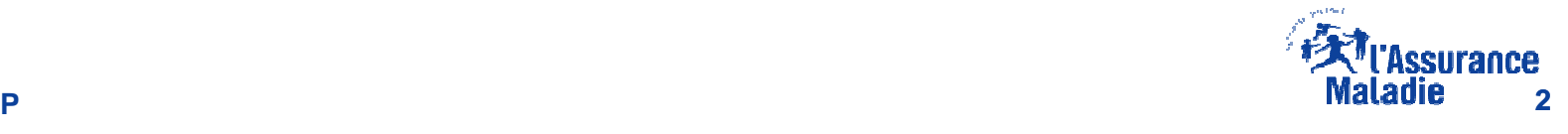

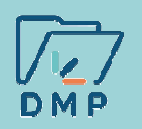

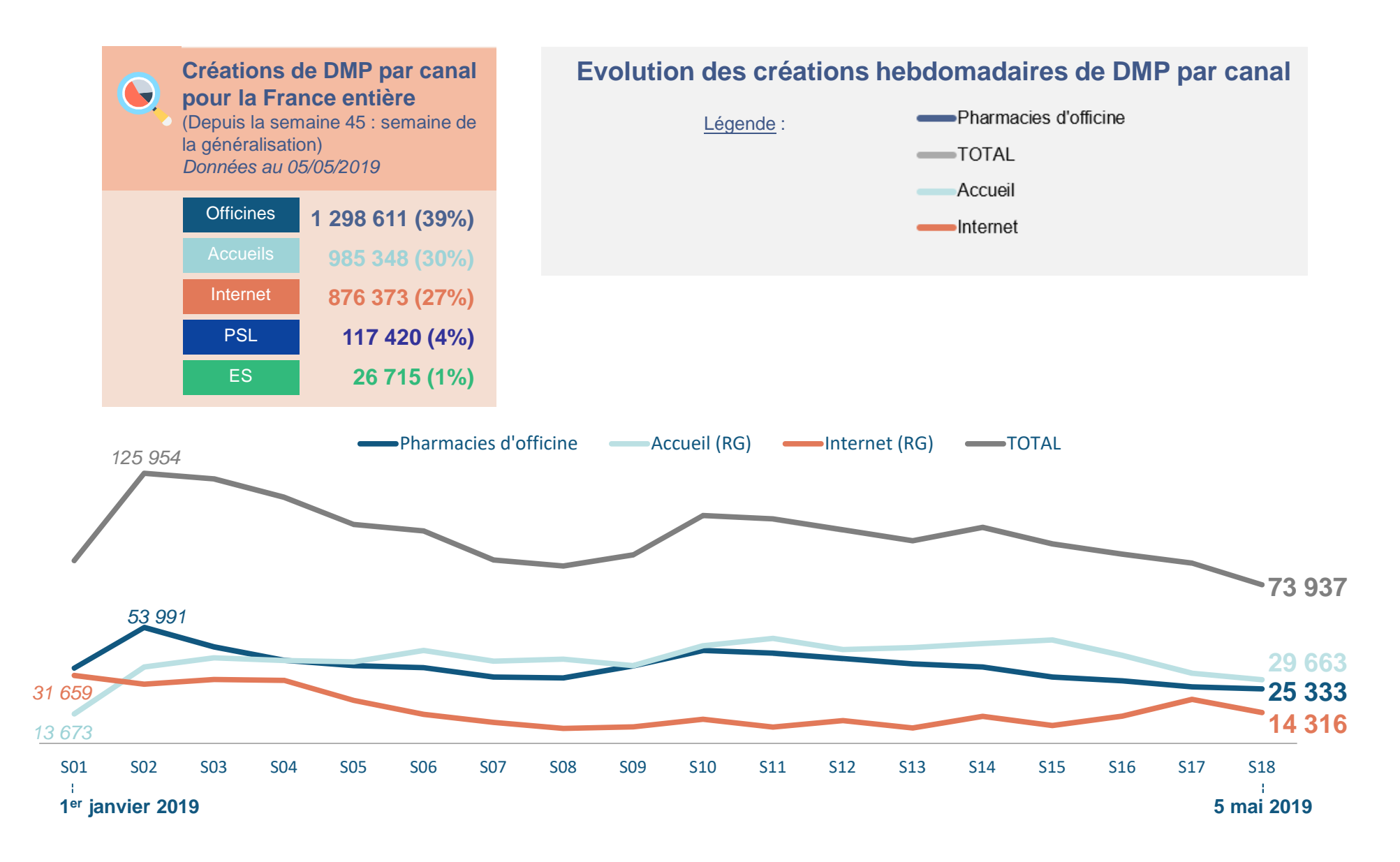

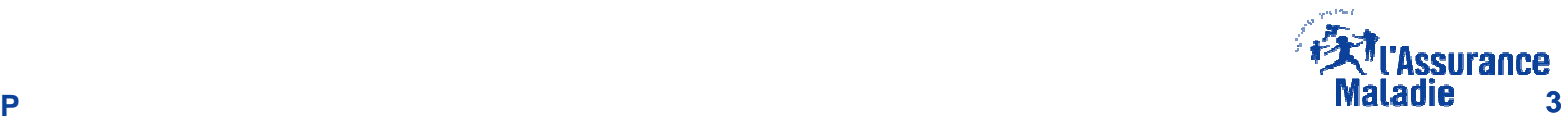

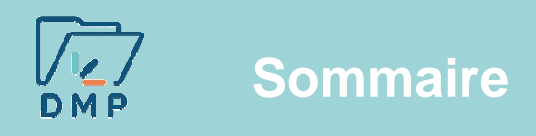

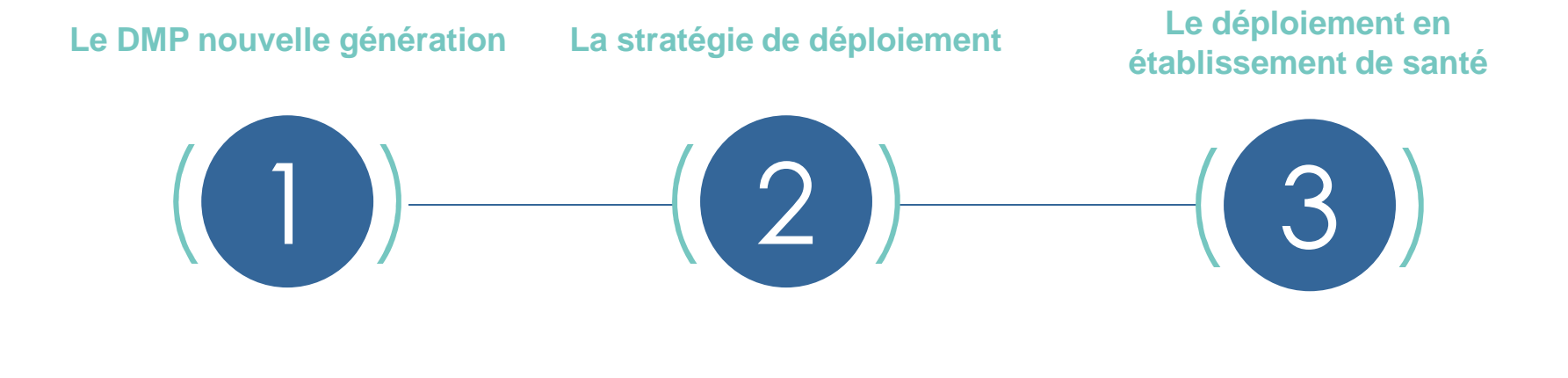

**L'expérimentation Consultation sans carte CPS**

### **Documentation disponible**

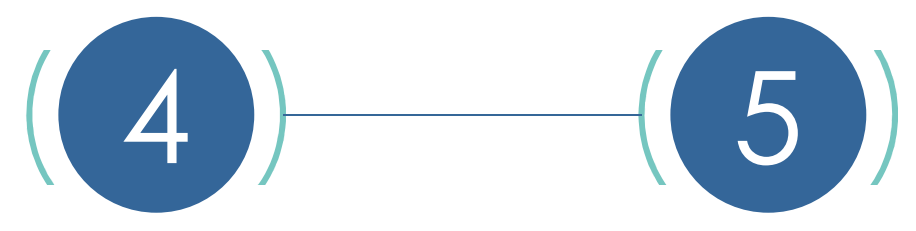

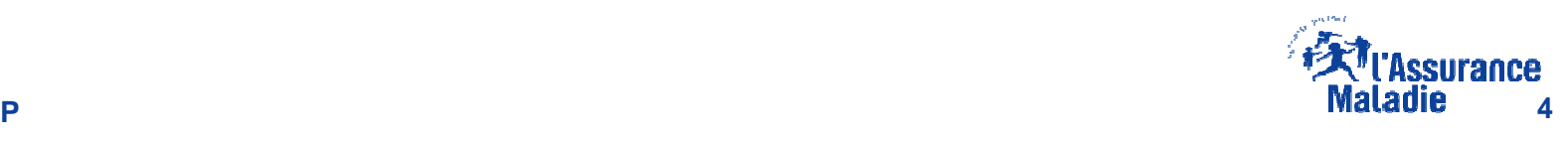

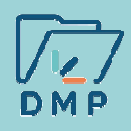

## **Le DMP nouvelle génération**

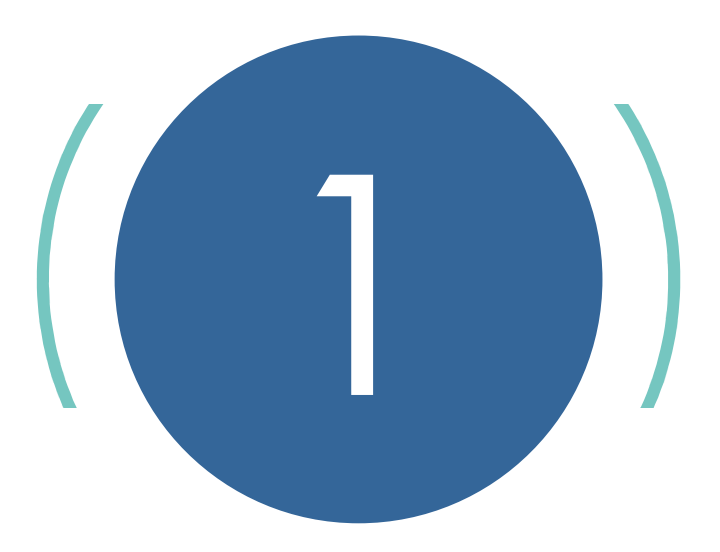

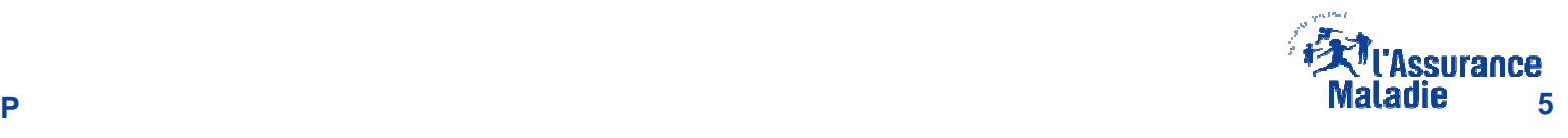

**CNAM / DDGOS / MDMP**

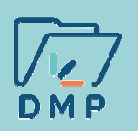

### **Loi KOUCHNER 2002**

 (Loi relative aux droits des malades et à la qualité du système de santé)

« Le droit des patients d'accéder directement (sans passer par un médecin) et de disposer de la totalité de leur dossier médical. » Le dossier médical personnel, créé par la loi de 2004, reste la propriété des patients

### **Accès du patient à son information médicale via le DMP**

(Dossier Médical Personnel)

**Loi du 26 janvier 2016** (Loi relative à la modernisation du système de santé)

« Les bénéficiaires de l'assurance maladie peuvent disposer […] d'un dossier médical partagé »

« Chaque professionnel de santé, quels que soient son mode et son lieu d'exercice, reporte dans le dossier médical partagé, à l'occasion de chaque acte ou consultation, les éléments diagnostiques et thérapeutiques nécessaires à la coordination des soins de la personne prise en charge »

« Le médecin traitant […] verse périodiquement, au moins une fois par an, une synthèse dont le contenu est défini par la Haute Autorité de santé. »

### **Relance du DMP**

(Le Dossier Médical Personnel devient Dossier Médical Partagé)

La loi du 26 janvier 2016 a pour finalités :

-La **prévention** -La **coordination** -La **continuité** et la **qualité des soins**

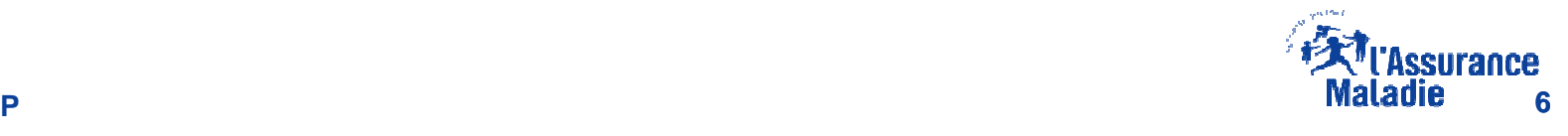

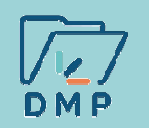

## **Qu'est-ce que le DMP ?**

Le DMP est le carnet de santé numérique du patient : **confidentiel et non obligatoire**

Tout bénéficiaire d'un régime de sécurité sociale (majeur ou mineur) peut bénéficier d'un DMP

> Il permet à un patient de partager ses données médicales avec un professionnel de santé, en ville ou à l'hôpital, lors d'une consultation médicale ou en cas d'urgence

> > Les professionnels de santé peuvent ajouter tous types de documents jugés pertinents dans le cadre de la prise en charge du patient

Les patients peuvent également ajouter les informations utiles à leur suivi médical

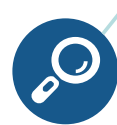

Il **ne se substitue pas au dossier professionnel**

**GVA** 

 $\boldsymbol{c}$ 

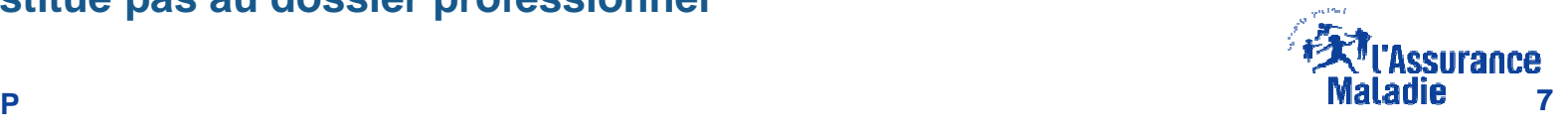

**CNAM / DDGOS / MDMP**

J

LAbo

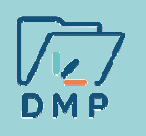

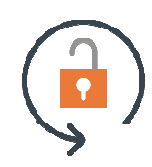

**Le patient garde la maîtrise et le contrôle de son DMP à travers un dispositif de sécurité renforcé, autour des 3 piliers :** 

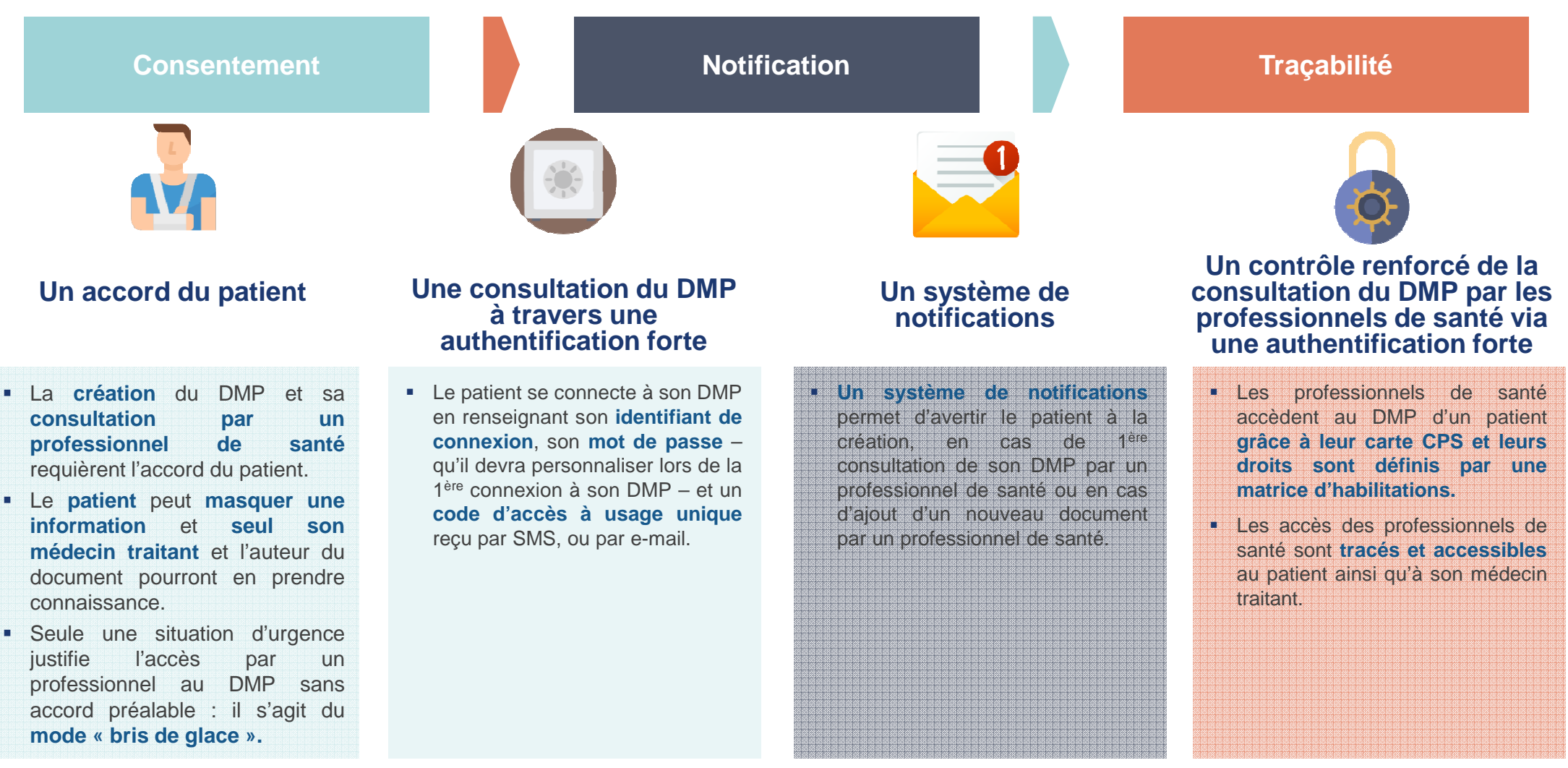

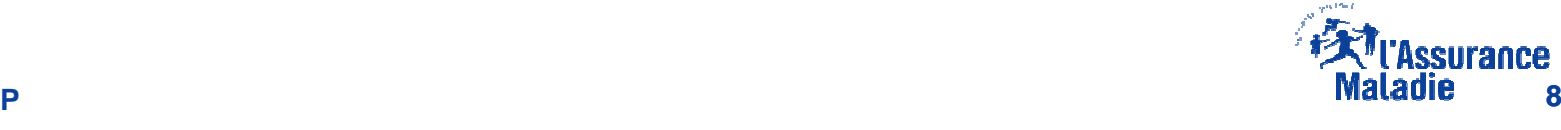

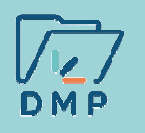

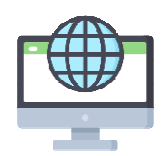

## La reprise du DMP par la Cnam a conduit à plusieurs évolutions majeures, notamment **en termes de fonctionnalités et de disponibilité des données**

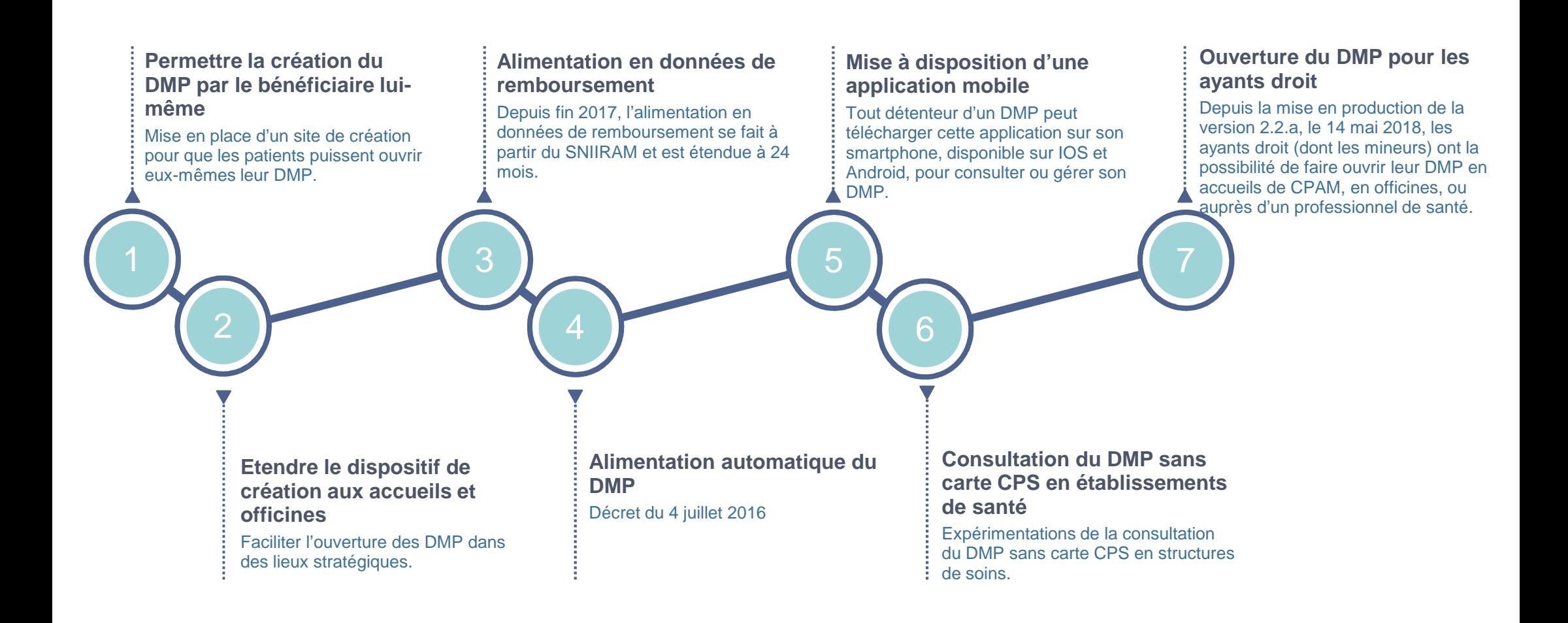

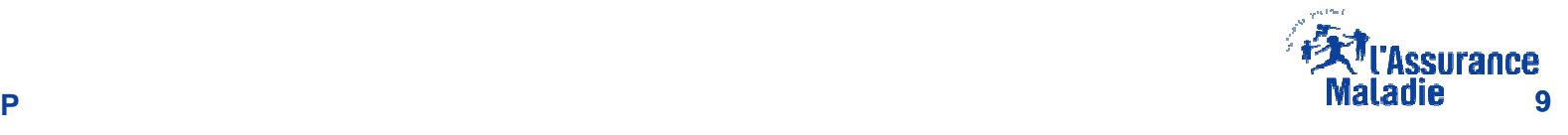

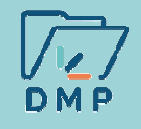

## **L'accompagnement des professionnels de santé et des établissements sanitaires**

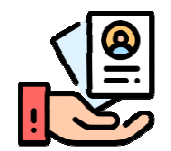

Les mesures à venir concernant l'accompagnement à la création et à l'alimentation du DMP pour les professionnels et établissements de santé sont les suivantes :

### **Création :**

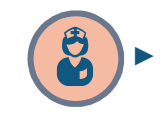

 **Intéressement d'un euro par DMP créé** pour les **infirmiers libéraux** : négociation en cours de la convention médicale de cette profession (signature prévue fin du premier trimestre 2019)

### **Alimentation :**

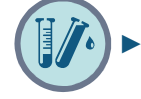

**Mobilisation des laboratoires de biologie** pour qu'ils <sup>s</sup>'équipent d'une version logiciel interopérable DMP

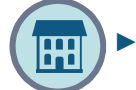

► EHPAD : Versement d'un intéressement à l'équipement du SIH interopérable DMP

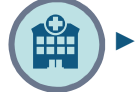

 Pour l'ensemble des **établissements sanitaires**, **financement via HOP'EN** si le prérequis d'alimentation du DMP en lettres de liaison ou comptes rendus d'hospitalisation est respecté (montant du crédit versé fonction du nombre de comptes rendus d'hospitalisation et de comptes rendus de biologie versés dans le DMP)

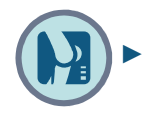

 Action auprès des cabinets de radiologie et des éditeurs de radiologie pour alimenter de façon automatique les DMP en comptes rendus d'imagerie

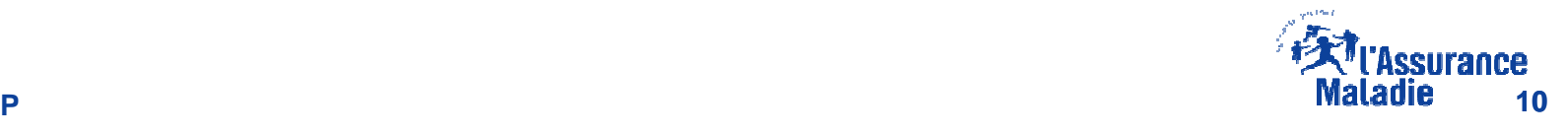

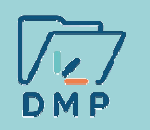

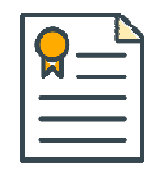

La publication du décret DMP du 4 Juillet 2016 a permis l'extension et la généralisation de l'alimentation automatique de DMP de la part des établissements de santé

Désormais, application de l'**Article R 1111-36 (Décret du 4 juillet 2016)** :

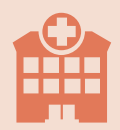

**Fin du consentement explicite du patient à l'alimentation de son DMP en données médicales par l'établissement lorsque le DMP <sup>n</sup>'a pas été créé par cedernier**

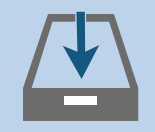

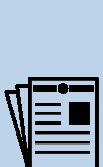

**«**

Une fois que le bénéficiaire de l'assurance maladie <sup>a</sup> consenti à la création de son dossiermédical partagé, il ne peut, sauf motif légitime, <sup>s</sup>'opposer à ce que les professionnels de santé qui le prennent en charge versent dans son dossier médical partagé les informations utiles à la prévention, la continuité et la coordinationdes soins qui lui sont ou seront délivrés.

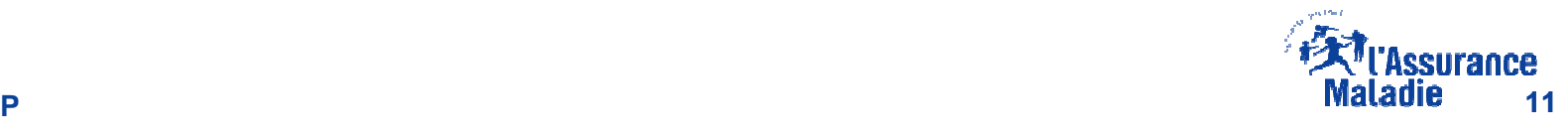

**»**

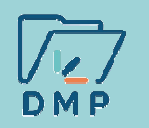

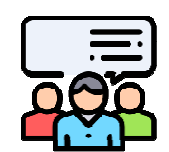

Sur les derniers mois, un certain nombre d'usages du DMP sur le terrain par les professionnels et les établissements de santé ont été remontés à la Mission DMP

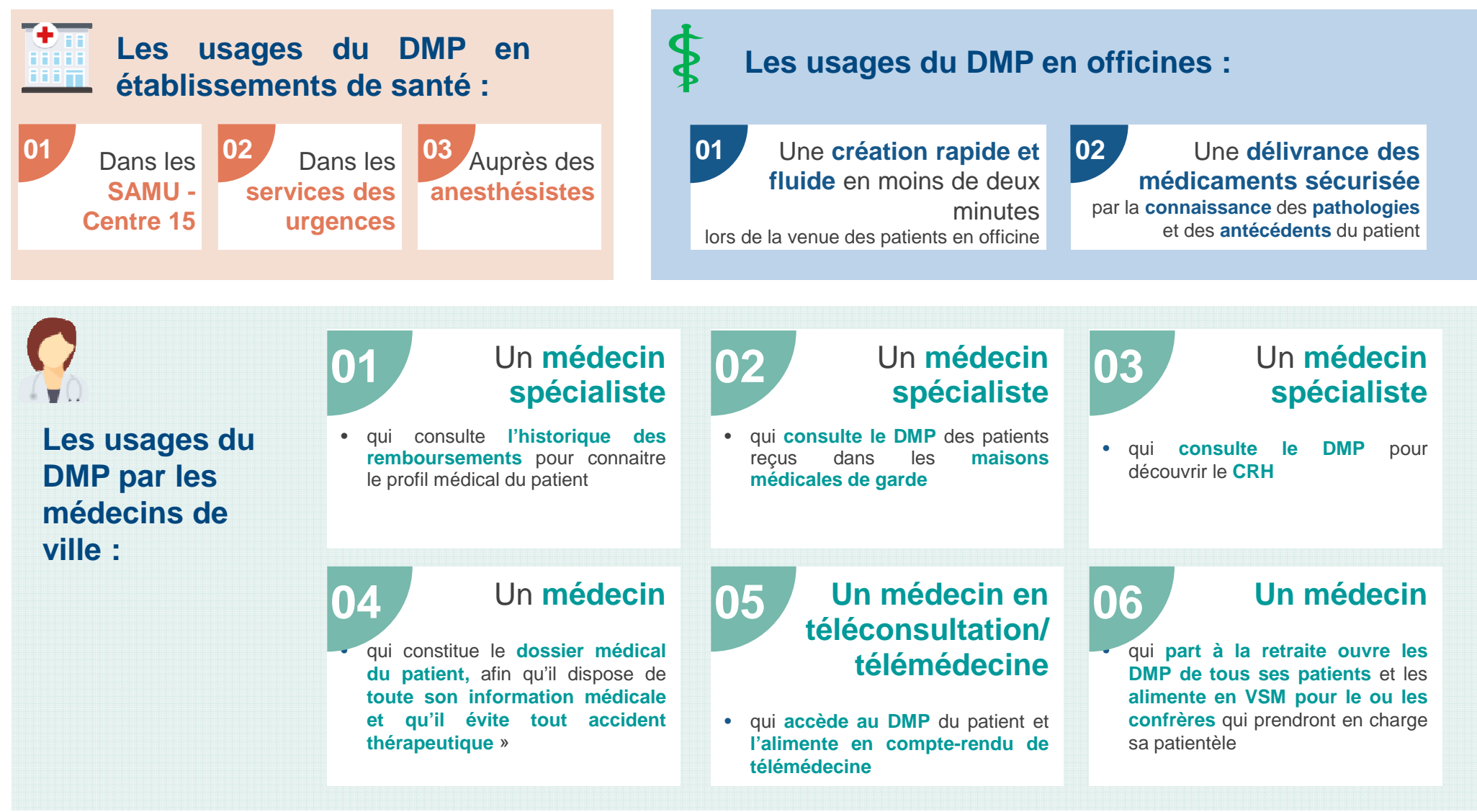

![](_page_12_Picture_0.jpeg)

**Le DMP, un carnet de santé numérique organisé en 9 espaces distincts**

Documents déposés par **les professionnels de santé, sauf opposition par le patient**Documents déposés par **l'Assurance Maladie**Documents déposés par **le patient**

![](_page_12_Figure_4.jpeg)

![](_page_12_Picture_5.jpeg)

![](_page_13_Picture_0.jpeg)

![](_page_13_Picture_2.jpeg)

Les données de remboursement (historique des soins) du patient collectées sur 24 mois **sont disponibles rapidement à l'issue de la création du DMP**

![](_page_13_Picture_164.jpeg)

![](_page_13_Picture_5.jpeg)

![](_page_14_Picture_0.jpeg)

![](_page_14_Picture_2.jpeg)

## Les exemples de documents ajoutés par les professionnels et établissements de santé

![](_page_14_Picture_4.jpeg)

![](_page_14_Picture_113.jpeg)

![](_page_14_Picture_6.jpeg)

![](_page_14_Picture_114.jpeg)

![](_page_14_Picture_8.jpeg)

![](_page_15_Picture_0.jpeg)

![](_page_15_Picture_2.jpeg)

Le Compte-Rendu d'Hospitalisation permet à tout professionnel de santé une continuité **des soins optimale à la sortie du patient d'un établissement de santé**

![](_page_15_Picture_63.jpeg)

![](_page_15_Picture_5.jpeg)

![](_page_16_Picture_0.jpeg)

![](_page_16_Picture_2.jpeg)

Le Volet de Synthèse Médicale recense l'ensemble des informations de santé relatives à un patient lors d'une prise en charge par un établissement, ou un service d'urgence (SAMU)

### Pathologie en cours, antécédents, allergies et facteurs de risques

### Pathologies en cours, antécédents et allergies

#### Pathologie en cours

- · 20/06/2006 : Accident ischémique cérébral transitoire
- · 22/06/2009 : Angine de poitrine instable

#### **Antécédents Médicaux**

- · 11/08/2008 : Pyélonéphrite aiguë
- · 11/08/2008 : Infarctus transmural inférieur

#### **Antécédents Chirurgicaux**

· 12/08/1999 Dilatation intraluminale de deux vaisseaux coronaires avec pose d'endoprothèse, par voie artérielle transcutanée (Infarctus inférieur transmural)

#### Allergies, effets indésirables, alertes

![](_page_16_Picture_152.jpeg)

#### **Facteurs de risque**

#### Mode de vie

- Tabagisme
- Consommation de cannabis occasionnelle

#### **Facteurs de risques professionnels**

Exposition à l'amiante à contrôler (architecte, reconstruction d'immeubles, visites de chantier)

### **Antécédents Familiaux**

· Anémie Drépanocytaire (maternelle)

#### **Points de vigilance**

- · ECG Hémibloc antérieur gauche
- · Echodoppler VG non dilaté, trouble de la relaxation du VG
- · Hypertriglycéridémie avec VLDL élevés notion familiale ?

### **Traitement au long cours**

![](_page_16_Picture_153.jpeg)

![](_page_16_Picture_30.jpeg)

![](_page_17_Picture_0.jpeg)

## **La stratégie de déploiement du DMP**

![](_page_17_Picture_2.jpeg)

![](_page_17_Picture_3.jpeg)

**CNAM / DDGOS / MDMP**

![](_page_18_Picture_0.jpeg)

## **La stratégie de déploiement**

La stratégie de déploiement national s'articule autour de trois temps forts **complémentaires : la création, l'alimentation et la consultation des DMP**

**La création en nombre est un prérequis à l'alimentation effective des DMP**

## **Création**

Un dispositif de créations en nombre des DMP s'organise via trois canaux : les officines, les accueils de CPAM et le site web dmp.fr

## **Alimentation**

 Une stratégie d'alimentation des DMP en établissements de santé et en EHPAD afin d'en accroitre les usages par l'ensemble des acteurs de soin

### **Consultation**

Une mobilisation des professionnels et des établissements de santé dans le développement des usages du DMP

**La dynamique créée par l'alimentation en établissements est un prérequis à l'élargissement de l'utilisation du DMP par les professionnels de santé**

![](_page_18_Picture_12.jpeg)

![](_page_19_Picture_0.jpeg)

![](_page_19_Picture_2.jpeg)

## **Synthèse de l'activité DMP des cliniques privées du <sup>1</sup>er janvier 2018 au 9 mai 2019**

![](_page_19_Picture_110.jpeg)

![](_page_19_Picture_5.jpeg)

![](_page_20_Picture_0.jpeg)

La création en nombre des DMP se fait via trois canaux que sont les **accueils de CPAM, les officines et le site unique dmp.fr**

![](_page_20_Figure_4.jpeg)

![](_page_20_Figure_5.jpeg)

![](_page_20_Picture_6.jpeg)

![](_page_21_Picture_0.jpeg)

![](_page_21_Picture_2.jpeg)

Une des clés de voute de la stratégie du déploiement national passe<br>par la mobilisation des structures de soin dans l'alimentation des DMP

![](_page_21_Figure_4.jpeg)

![](_page_21_Figure_5.jpeg)

►Les DMP nouvellement créés sont **automatiquement alimentés** en données de remboursement sous 72h après la création, puis régulièrement mis à jour sur la base d'un **historique de 24 mois glissants**

- ►La **mobilisation d'un établissement de santé** prend en moyenne **de 6 à 18 mois** en fonction de la taille de la structure
- ►L'**expérimentation de consultation de DMP sans carte CPS** sera mise en œuvre mi 2019

►Les professionnels de santé ont un rôle à jouer dans l'alimentation des DMP, notamment en **CR de consultation et en Volets de Synthèse Médicale** par exemple, selon leur spécialité

![](_page_21_Picture_10.jpeg)

**CNAM / DDGOS / MDMP**

![](_page_22_Picture_0.jpeg)

![](_page_22_Picture_2.jpeg)

**La dynamique de déploiement en établissements de santé est enclenchée, avec notamment une participation croissante des structures pivots des GHT** 

![](_page_22_Picture_104.jpeg)

![](_page_22_Picture_5.jpeg)

![](_page_23_Picture_0.jpeg)

![](_page_23_Picture_2.jpeg)

**Du 1er janvier 2018 au 9 mai 2019, 109 cliniques privées ont alimenté des DMP (pour un total de 74 434 documents ajoutés). Ci-dessous, les 33 cliniques privées ayant alimenté plus de 100 DMP sur cette période :**

![](_page_23_Picture_390.jpeg)

![](_page_23_Picture_5.jpeg)

![](_page_24_Picture_0.jpeg)

## **Synthèse nationale du déploiement au sein des CHU (1/2)**

![](_page_24_Figure_2.jpeg)

![](_page_24_Picture_3.jpeg)

![](_page_25_Picture_0.jpeg)

![](_page_25_Figure_2.jpeg)

![](_page_25_Picture_3.jpeg)

![](_page_25_Picture_4.jpeg)

**Hospices civils de Lyon**

![](_page_25_Picture_6.jpeg)

**CHU de Poitiers**

![](_page_25_Picture_8.jpeg)

**CHU de Tours**

![](_page_25_Picture_10.jpeg)

**CHU d'Angers**

![](_page_25_Figure_12.jpeg)

**CHU de Martinique**

![](_page_25_Picture_15.jpeg)

**CHU de Clermont-Ferrand**

n and the set of the set of the Montpellier **of the set of the Set of the Set of the Set of the Set of the Set o**<br>In the set of the set of the set of the set of the set of the set of the set of the set of the set of the se **CHR de Montpellier**

**CHU de Saint-Etienne**

![](_page_25_Picture_19.jpeg)

H

**AP-HP**

![](_page_25_Picture_21.jpeg)

**CHU de Metz-Thionville**

![](_page_25_Picture_25.jpeg)

![](_page_25_Picture_26.jpeg)

**CHU DMP compatible mais non actif CHU non DMP compatible**

![](_page_25_Picture_28.jpeg)

W

■■■

W∎

![](_page_25_Picture_30.jpeg)

凲

![](_page_25_Picture_32.jpeg)

![](_page_25_Picture_35.jpeg)

▒

Ħ

![](_page_25_Picture_36.jpeg)

**CHU de Dijon**

**CHU de Besançon**

**CHU de Strasbourg**

**CHRU de Nantes**

**CHU de Lille**

![](_page_25_Picture_41.jpeg)

**CHU de Pointe-à-Pitre CHU de Reims CHU de la Réunion CHU de Rouen**

![](_page_25_Figure_44.jpeg)

**CHU de Bordeaux**

![](_page_25_Picture_46.jpeg)

![](_page_25_Picture_47.jpeg)

![](_page_25_Figure_49.jpeg)

![](_page_26_Picture_0.jpeg)

Un objectif ambitieux de création et d'alimentation des DMP est instauré afin d'en<br>Climate de la literature de la constitue de la literation des DMP est instauré afin d'en **faire la base de l'information médicale à l'échelle nationale**

Déployer le DMP sur l'**ensemble du territoire** et pour les **assurés de tous les régimes** grâce à **3 piliers** :

- Un appui conventionnel (pharmaciens, notamment)
- **La force des accueils (flux annuel** г de 17 millions d'assurés en CPAM)
- г La campagne nationale de promotion du DMP (dmp.fr)

**millions** de DMP ouverts en 2022**40**

Enclencher une **dynamique d'alimentation** des DMP afin d'en **développer les usages** auprès des **établissements** et des **professionnels de santé**pour en permettre l'adoption dans le temps

Objectifs d'alimentation DDGOS pour 2019 :

- 30% des EHPAD
- 40% des Laboratoires
- 40% des Cabinets de radiologie

![](_page_26_Picture_15.jpeg)

![](_page_27_Picture_0.jpeg)

![](_page_27_Picture_2.jpeg)

## Des évolutions structurantes du DMP sont déjà planifiées, ou sont en cours de **développement afin d'en accroître les usages**

### **Printemps 2019**

г

- Ajout d'un espace réservé aux**Directives Anticipées**
- **Notification** au patient d'un accès en **cas d'urgence** <sup>à</sup> son DMP
- Mise en ligne d'une **nouvelle version de l'application mobile DMP** : son ergonomie et son graphisme seront optimisés. La connexion au DMP sera simplifiée grâce à la possible sauvegarde deson identifiant

### **Eté 2019**

**Expérimentation** de **la consultation du DMP sans carte CPS dans les établissements de santé** en maintenant un haut niveau de sécurité

### **Evolutions prévues en 2019**

![](_page_27_Picture_398.jpeg)

![](_page_27_Picture_12.jpeg)

![](_page_28_Picture_0.jpeg)

## **Le DMP en établissement de santé**

![](_page_28_Picture_2.jpeg)

![](_page_28_Picture_3.jpeg)

**CNAM / DDGOS / MDMP**

![](_page_29_Picture_0.jpeg)

![](_page_29_Figure_2.jpeg)

**ance** 

![](_page_30_Picture_0.jpeg)

![](_page_30_Picture_2.jpeg)

**Le professionnel de santé autorisé par le patient et authentifié par sa carte de professionnel de santé (CPS) peut accéder au DMP du patient.**

- ► Via son logiciel métier compatible avec le DMP
- ► Via le site dmp.fr

Une matrice d'habilitation définit, par profession, la liste des documents du DMP auquel il a accès.

**Point d'attention :** Le patient est notifié lors d'un premier accès à son DMP par un nouveau professionnel de santé

![](_page_30_Picture_8.jpeg)

![](_page_31_Picture_0.jpeg)

![](_page_31_Picture_2.jpeg)

**Un contrôle renforcé de la consultation du DMP par les professionnels de santé via une authentification forte (à 3 niveaux).** 

![](_page_31_Picture_4.jpeg)

![](_page_31_Picture_5.jpeg)

**Les droits d'accès au DMP sont définis par une matrice d'habilitation et contrôlés par le système DMP**

![](_page_31_Picture_7.jpeg)

![](_page_31_Picture_9.jpeg)

![](_page_31_Picture_10.jpeg)

![](_page_32_Picture_0.jpeg)

**En fonction du type d'information que contient un document du DMP et de son auteur, celui-ci peut être rendu visible ou non par son auteur auxautres individus habilités au DMP.**

![](_page_32_Figure_4.jpeg)

![](_page_32_Picture_5.jpeg)

![](_page_32_Figure_6.jpeg)

## Document **visible** parles autres PS

Autre PS

### **CNAM / DDGOS / MDMP**

Patient mineur

Rep. Légaux

![](_page_33_Picture_0.jpeg)

## **L'expérimentation Consultation sans carte CPS**

![](_page_33_Picture_2.jpeg)

![](_page_33_Picture_3.jpeg)

**CNAM / DDGOS / MDMP**

![](_page_34_Picture_0.jpeg)

## **Comment ça marche ?**

![](_page_34_Figure_2.jpeg)

Un **établissement de santé…**

peut choisir de **faire ou non appel <sup>à</sup> un industriel,** qui peut être un **éditeur de logiciel à destination des PS** ou **fournisseur de solution d'authentification**

![](_page_34_Figure_6.jpeg)

**…** propose une **alternative à la CPS**

![](_page_34_Picture_8.jpeg)

Accès via **LPS**et/ou **Web-PS**

Authentification **forte** au DMP

Description et mise en œuvre d'un ensemble de **mesures compensatoires** permettant de garantir un niveau de sécurité équivalent à l'authentification par carte CPSpour la **consultation du DMP**

![](_page_34_Picture_12.jpeg)

Les établissements candidats doivent impérativement respecter le critère **Hôpital Numérique**

![](_page_34_Picture_14.jpeg)

![](_page_35_Picture_0.jpeg)

![](_page_35_Picture_2.jpeg)

![](_page_35_Figure_3.jpeg)

![](_page_35_Picture_4.jpeg)

**Pourquoi le Web-PS ? Simplicité, solution d'appel... ?**

![](_page_35_Picture_6.jpeg)

![](_page_36_Picture_0.jpeg)

![](_page_36_Figure_2.jpeg)

![](_page_36_Picture_3.jpeg)

![](_page_37_Picture_0.jpeg)

![](_page_37_Figure_2.jpeg)

Authentification primaire qui **respecte les exigences imposées** par le SI-DMP

![](_page_37_Picture_4.jpeg)

**Utilisation d'un certificat de personne morale** délivré par l'ASIP Santé

## $\boldsymbol{\mathcal{S}}$

![](_page_37_Picture_8.jpeg)

**Signature d'une convention entre ETS et Cnam** précisant **le ou les moyens d'authentification primaire autorisés,** ainsi que les autres exigences

![](_page_37_Picture_10.jpeg)

![](_page_38_Picture_0.jpeg)

## **Documentation disponible**

![](_page_38_Picture_2.jpeg)

![](_page_38_Picture_3.jpeg)

**CNAM / DDGOS / MDMP**

![](_page_39_Picture_0.jpeg)

![](_page_39_Picture_2.jpeg)

Un vivier de documents clés en vue du déploiement du DMP au sein des établissements est **disponible et téléchargeable sur le site du GIE SESAM-Vitale**

![](_page_39_Picture_4.jpeg)

http://www.sesam-vitale.fr/web/industriels/dmp

**Documents en téléchargement :**

![](_page_39_Figure_7.jpeg)

**Guide d'intégration du Service DMP Intégré aux LPS**

![](_page_39_Picture_9.jpeg)

**Matrice des droits fonctionnels**

![](_page_39_Picture_11.jpeg)

**Note d'information des accès web au système DMP**

![](_page_39_Picture_13.jpeg)

![](_page_40_Picture_0.jpeg)

![](_page_40_Picture_2.jpeg)

Des environnements de formation et cartes de tests sont mis à disposition, afin de **pouvoir réaliser des tests et démonstrations sur des DMP fictifs**

## **Environnements de formation**

Ils sont accessibles pour faire des **tests et des démonstrations** sans déclaration préalable.

![](_page_40_Picture_6.jpeg)

![](_page_40_Picture_7.jpeg)

![](_page_41_Picture_0.jpeg)

![](_page_41_Picture_2.jpeg)

**Inventaire des logiciels homologués DMP :**

**https://www.sesam-vitale.fr/web/sesam-vitale/catalogue-produits**

## **Solutions DMP-Compatibles**

![](_page_41_Picture_6.jpeg)

**P Example 20 1999 Example 20 C Example 20 C Example 20 C Example 20 C Example 20 C Example 20** 

sesam-vitale

![](_page_42_Picture_0.jpeg)

**1 2**

 $\bullet$ Signature d'un **contrat**

![](_page_42_Picture_3.jpeg)

 $\bullet$  Récupération des **cartes CPS et CV** pour les tests

![](_page_42_Picture_5.jpeg)

 $\bullet$  Mise à disposition d'un **environnement de tests** dédié

![](_page_42_Picture_7.jpeg)

• Récupération des livrables nécessaires au développement de la DMPcompatibilité

**Disadvantage**

![](_page_42_Picture_9.jpeg)

![](_page_42_Picture_10.jpeg)

**https://industriels.sesam-vitale.fr**

![](_page_42_Picture_12.jpeg)

•Cadre d'interopérabilité :

**http://esante.gouv.fr/services/referentiels/referentiels-dinteroperabilite/ cadre-dinteroperabilite-des-systemes-d**

![](_page_42_Picture_15.jpeg)

![](_page_42_Picture_16.jpeg)

AGENCE DES SYSTÈMES **D'INFORMATION** PARTAGÉS DE SANTÉ

![](_page_42_Picture_18.jpeg)